Primeras experiencias en el uso de drones para aplicaciones de teledetección en el Grupo Tragsa: lecciones aprendidas

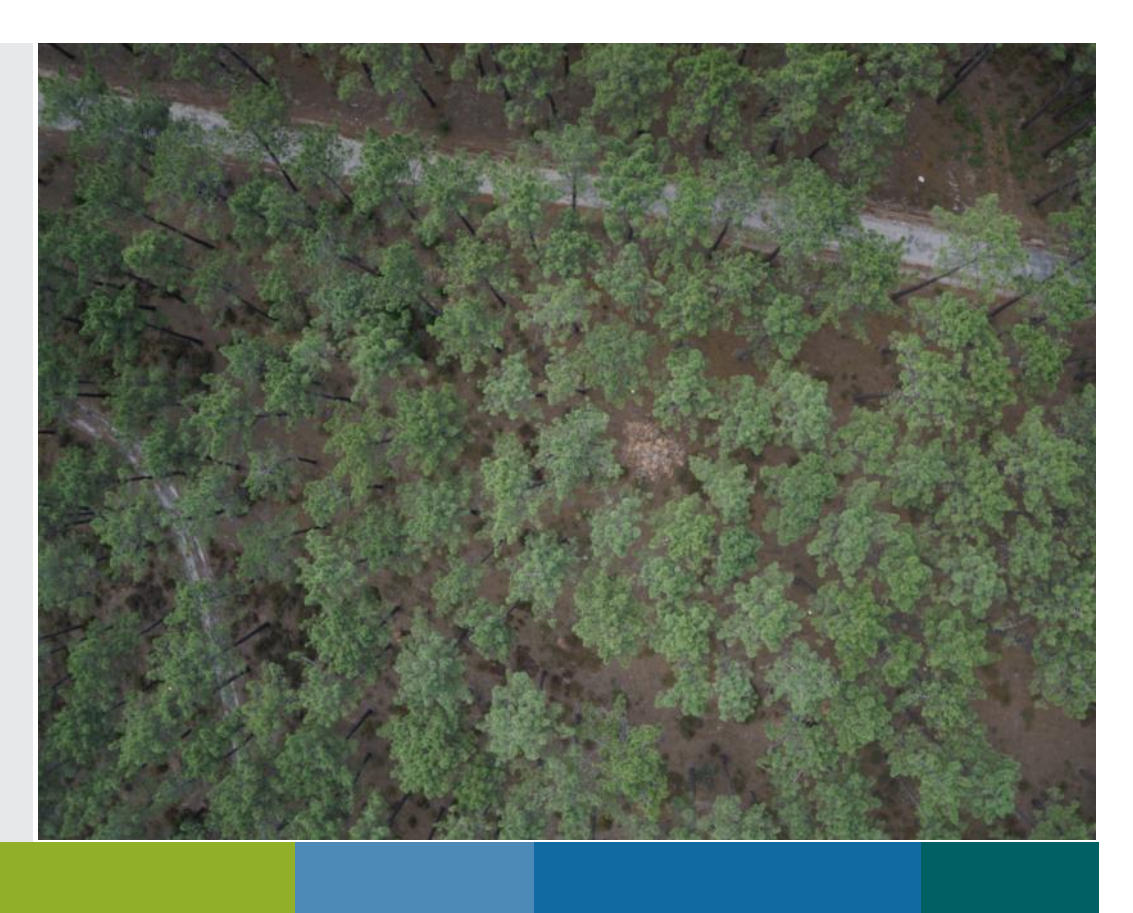

6/10/2017

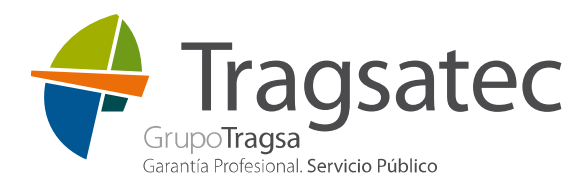

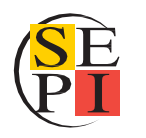

Primeras experiencias en el uso de drones para aplicaciones de teledetección en el Grupo Tragsa: lecciones aprendidas

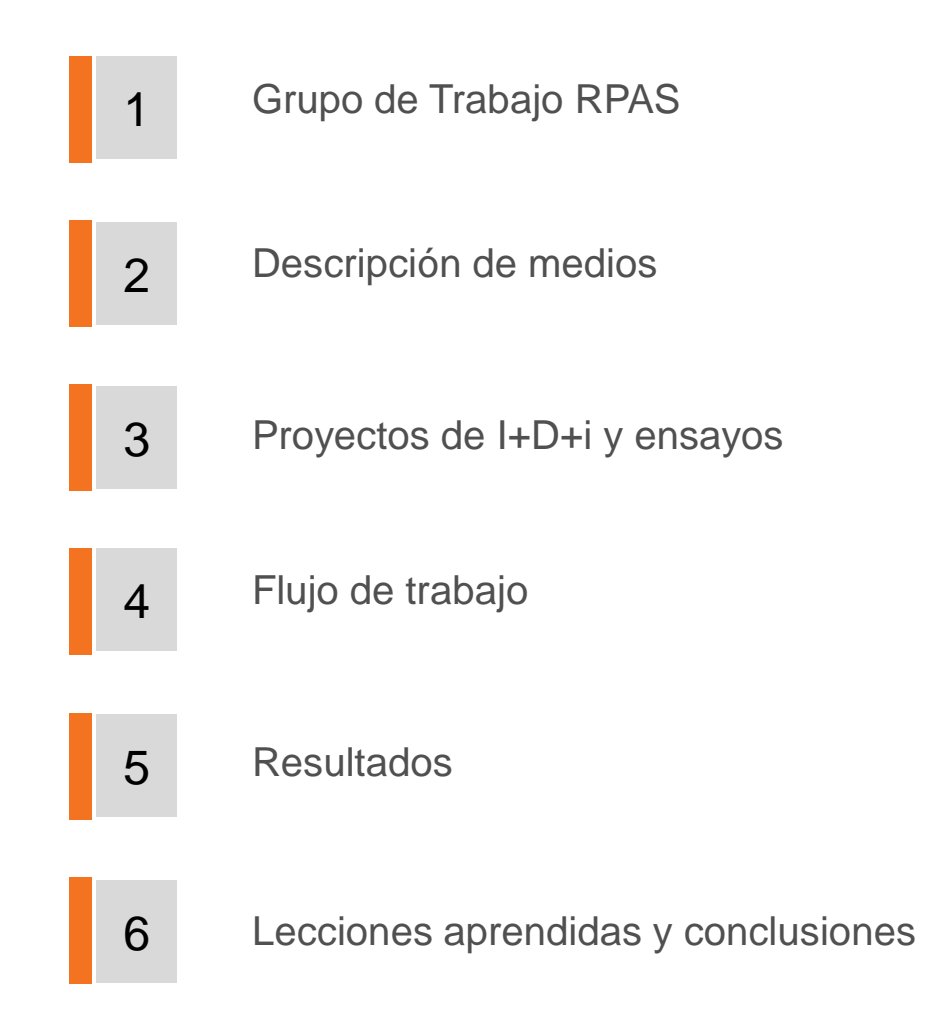

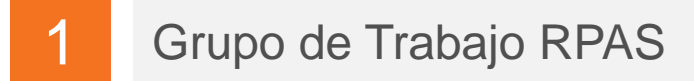

### **Implementación de RPAS en Grupo Tragsa a nivel productivo (2017-18)**

definición de estructura de empresa, procedimientos…

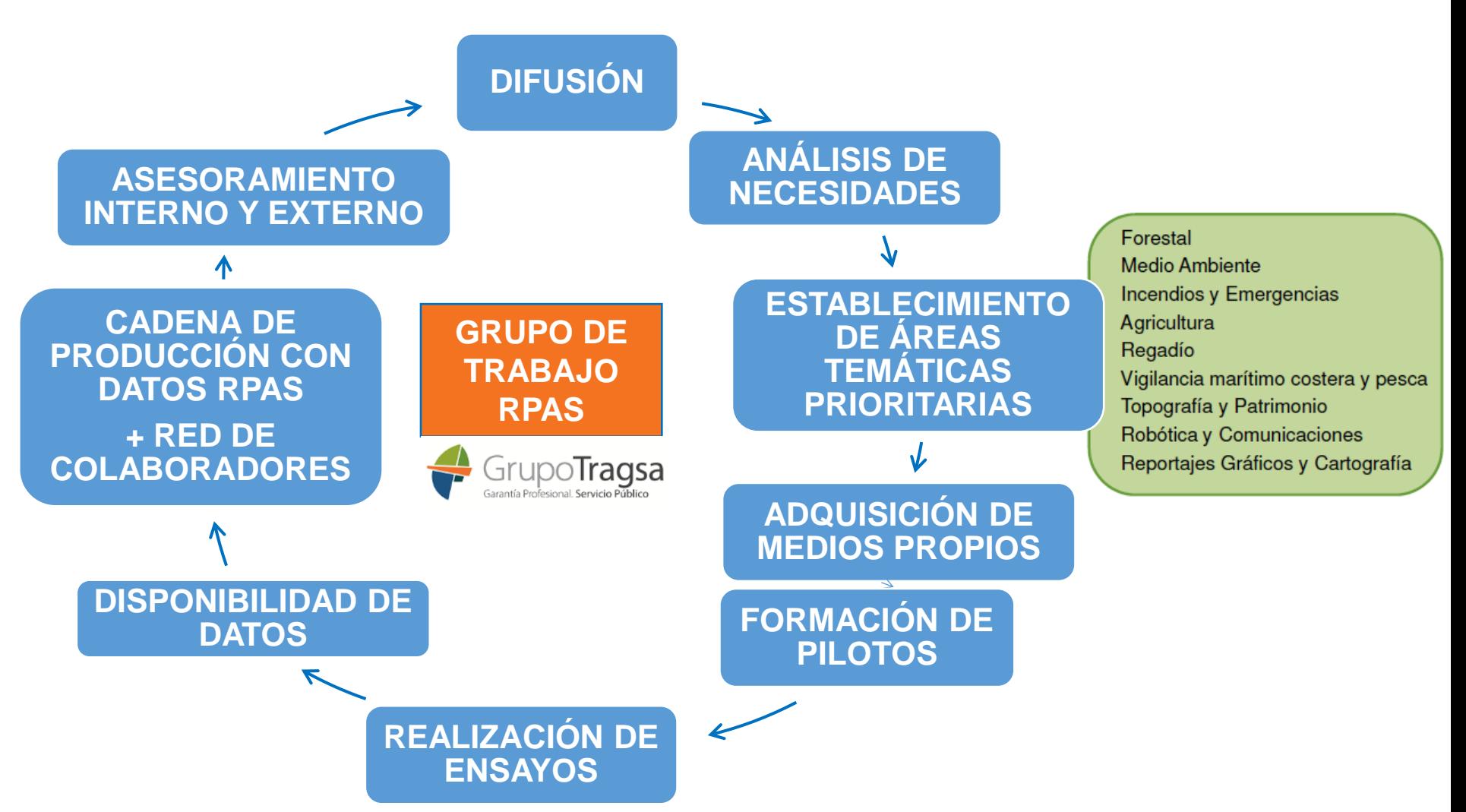

### **Equipos experimental (DJI S1000) y de producción (AibotX6 y senseFly eBee+)**

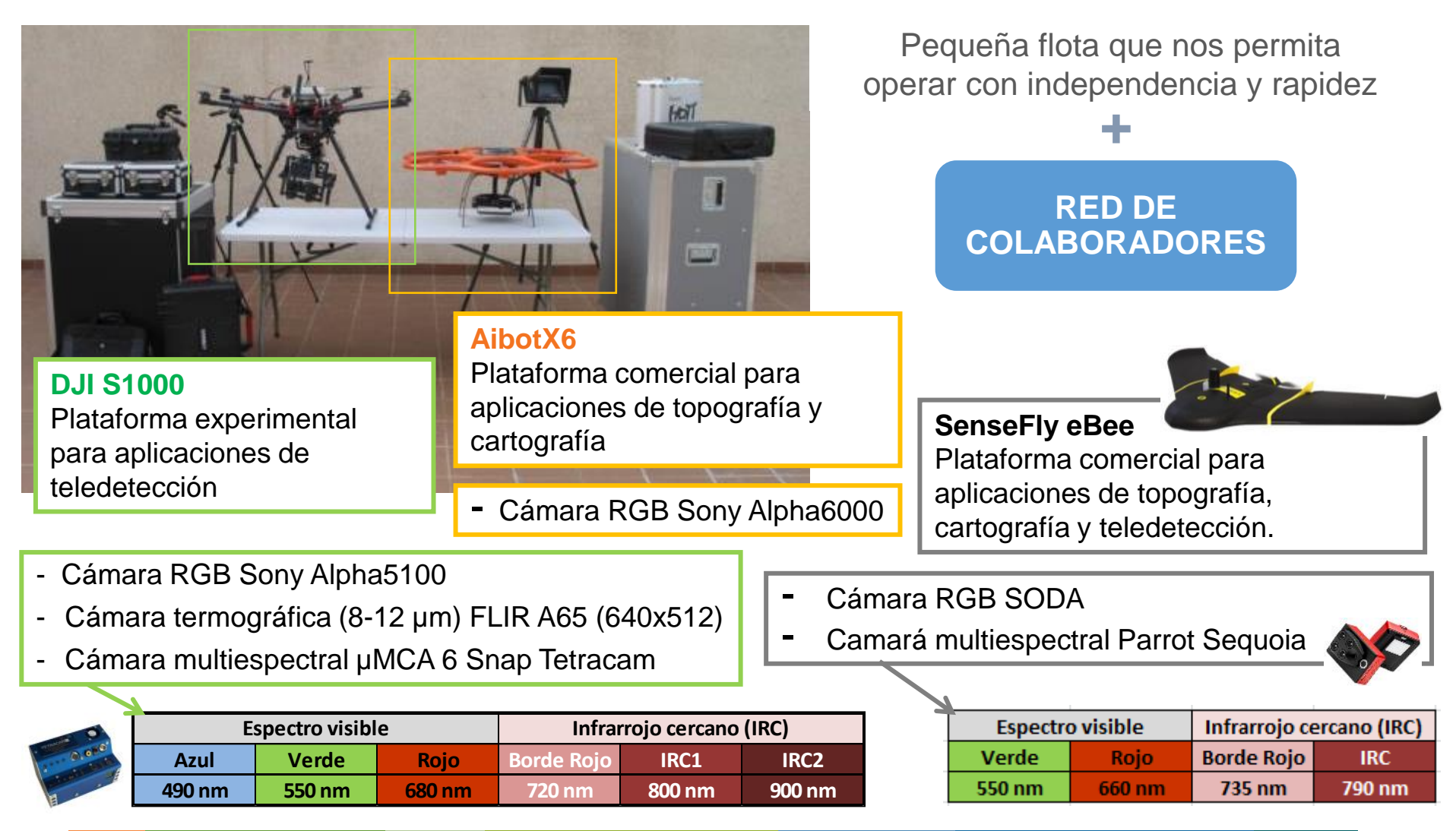

### **Experiencias previas**

- Proyecto de sanidad forestal **FORRISK** (SOE3/P2/F523, Programa INTERREG IVB SUDOE)
- Gestión de regadíos **OPTIREG 1316**: Gestión eficiente de regadíos

**Nuevos estudios y proyectos** orientados al seguimiento del estado fitosanitario de la vegetación:

- **PLURIFOR-SUDOE** (SOE1/P4/F0112), detección y seguimiento del estado de masas de pino afectadas por nematodo.
- **DATABIO-H2020** (*grant agreement* No 732064), detección y seguimiento del estado de plantaciones de eucalipto afectadas por gorgojo y masas de quercíneas afectadas por la seca.
- Detección de palmeras afectadas por picudo rojo en Abanilla, Murcia.

### **Otros ensayos:**

- Control de quemas prescritas
- Monitorización de vertederos
- Cartografía de diques y caminos forestales •
- Seguimiento y documentación de obras
- Apoyo a los controles para las ayudas de la PAC
- Monitorización de operaciones en emergencias

### **Selección de la plataforma y sensor :**

- Objeto de estudio (cultivos herbáceos/leñosos, arbolado, suelo, ...)
- Extensión del área de estudio (decenas, centenas, miles, ... de hectáreas)
- Resolución espacial requerida (GSD requerido centímetros o metros)
- Ventana temporal de la que disponemos (días, semanas o meses)
- Frecuencia con la que se va a realizar el estudio (captura puntual o rutinaria)
- Características climáticas de la zona, probabilidades de que haya nubes, niebla, viento fuerte, etcétera.
- Otras características, como su accesibilidad, relieve, restricciones de vuelo, etcétera.

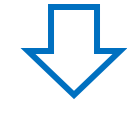

- **Analizar los costes/beneficios**.
- **Seleccionar la plataforma más adecuada: satélite, avión o dron.**

### **Planificación del vuelo (gabinete y últimos ajustes en campo)**

• Caracterización del espacio aéreo (ENAIRE)

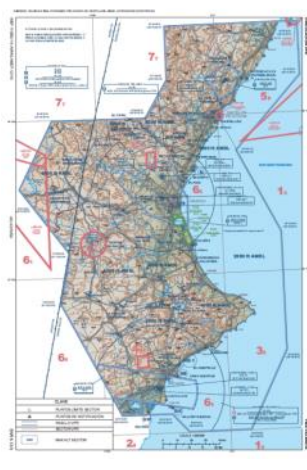

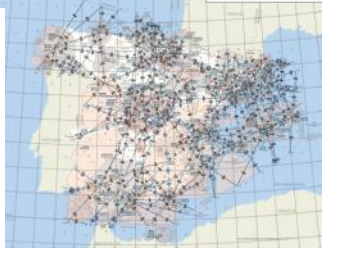

• Planificación del vuelo

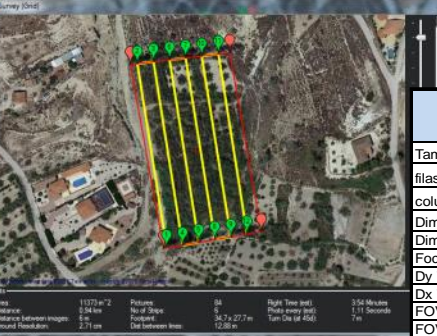

Plataforma experimental Vuelo simultáneo con los 3 sensores.

## Mission Planner (ArduPilot)

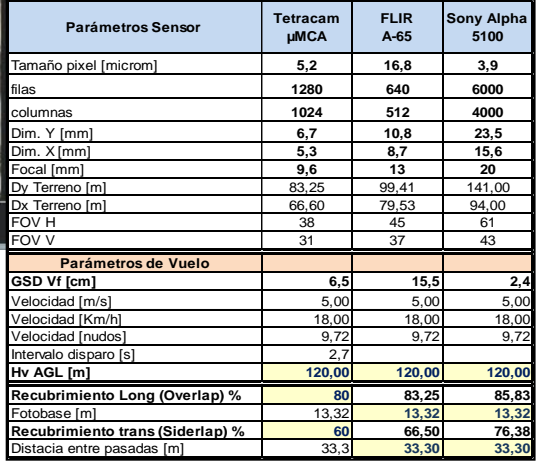

• Previsión meteorológica (AEMET)

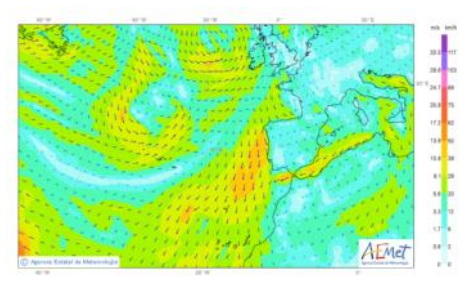

• Características de la zona de trabajo: accesibilidad, infraestructuras, …

### eMotion (senseFly)

Planificación específica por sensor, realización de vuelos

independientes.

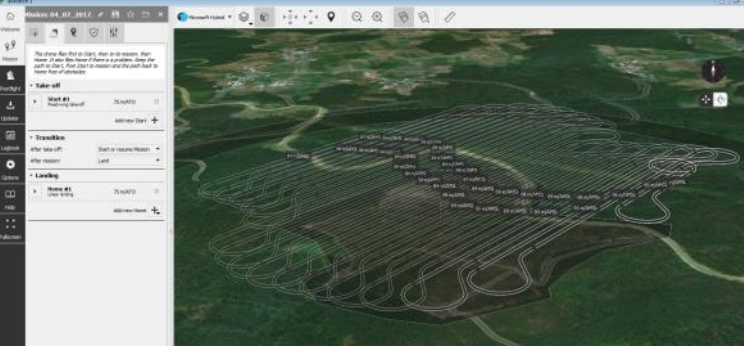

### **Calibración de sensores y toma de datos auxiliares** *in situ*

- Configuración de los tiempos de exposición para la cámara fotográfica y multiespectral (si es posible).
- Adquisición de imágenes del panel de referencia (multiespectrales).
- Toma de datos auxiliares de temperatura ambiente y humedad relativa para el paso a temperatura (termográfica).
- Campaña GNSS (si es necesario).

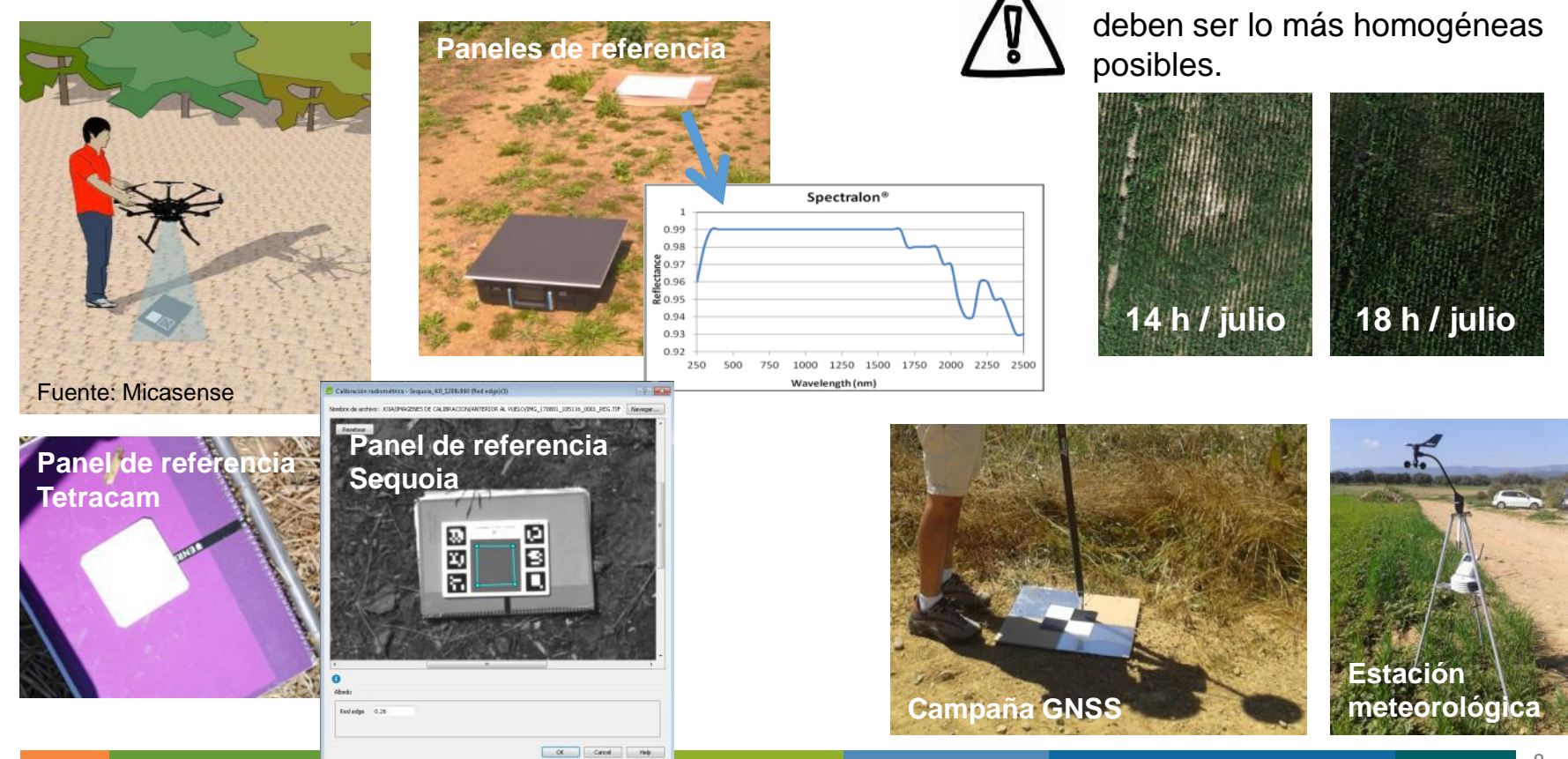

Las condiciones de iluminación

### **Realización del vuelo**

- Para los trabajos de teledetección se utiliza el vuelo autónomo.
- La plataforma experimental requiere de, al menos, dos personas para su manejo.

#### **Descarga y procesado inicial de los datos**

• Fase más tediosa con la plataforma experimental.

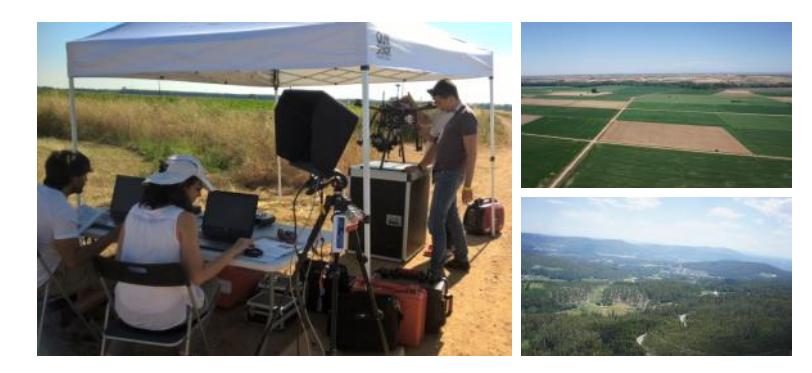

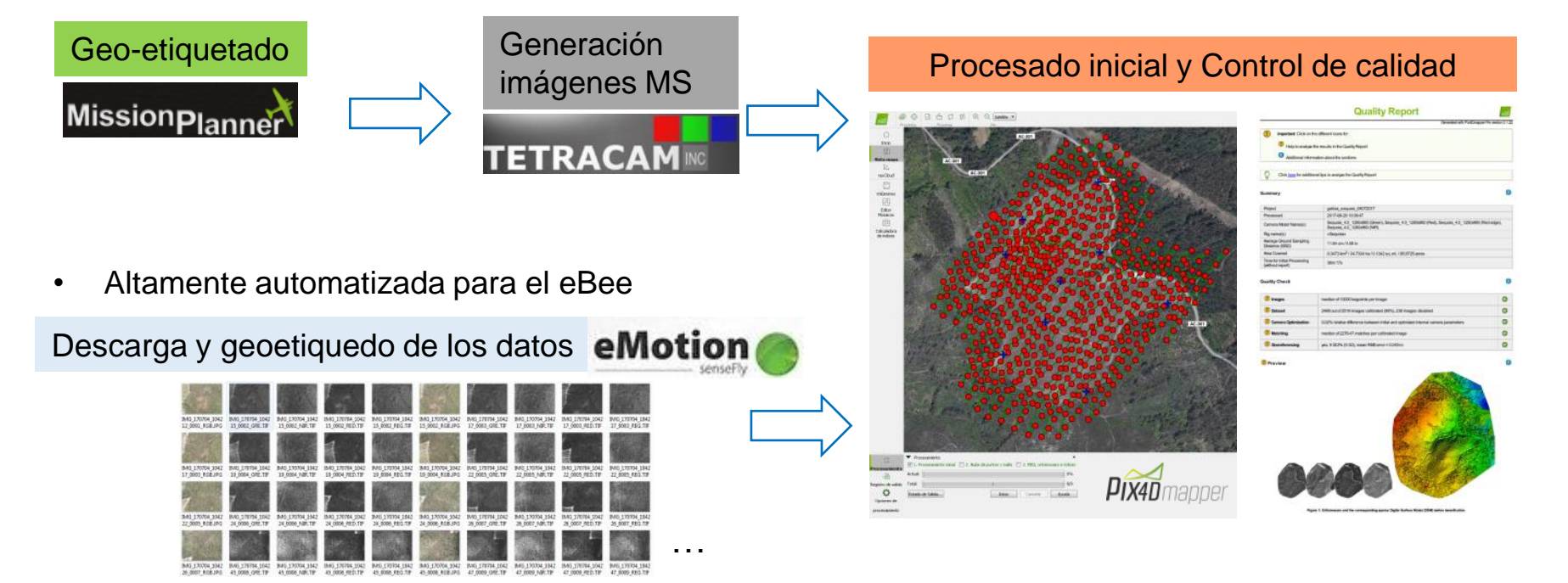

### **Procesado de imágenes en Pix4D**

#### **Generación de productos de teledetección**

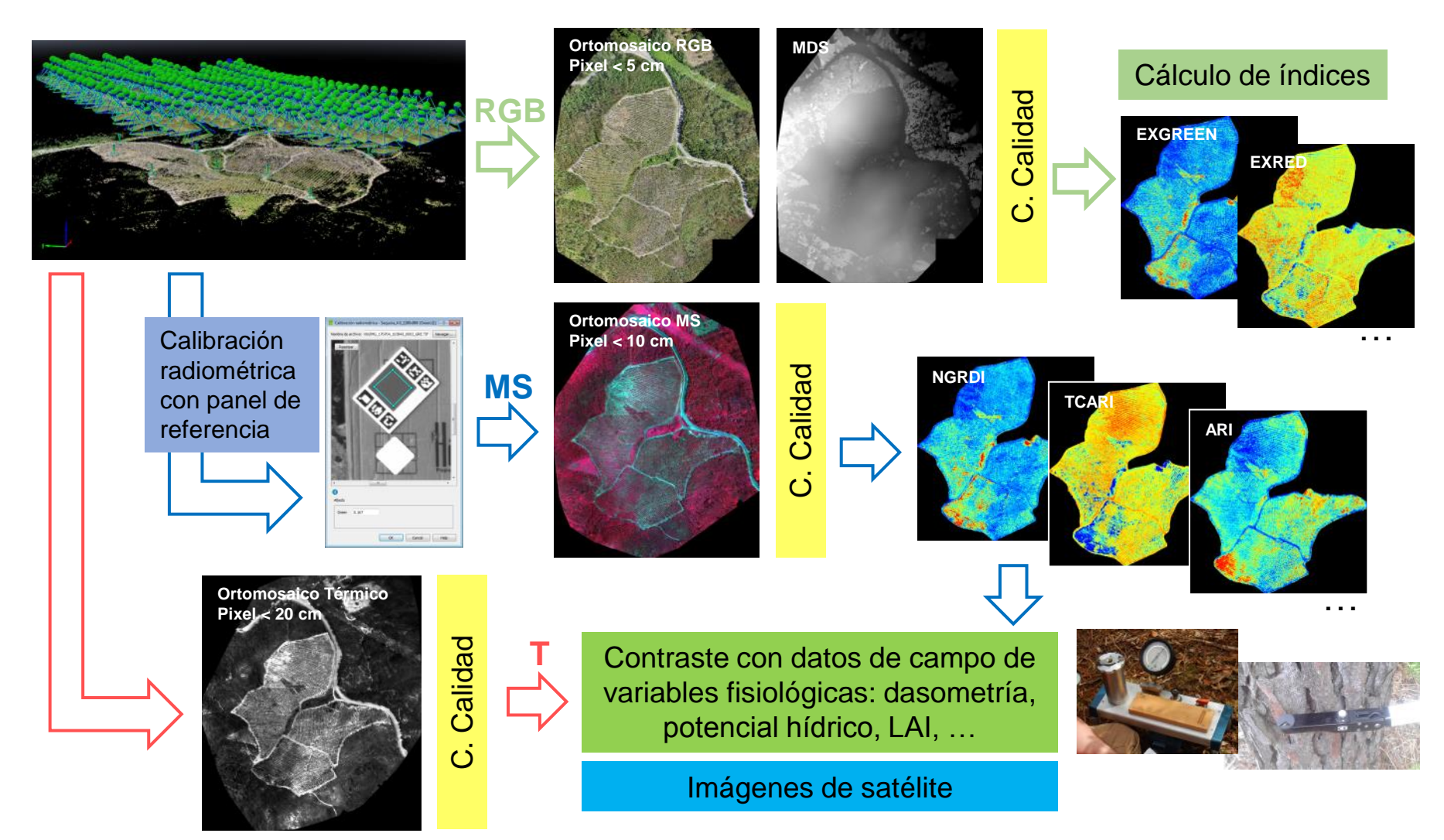

**OPTIREG 1316: Gestión eficiente de regadíos** 

5

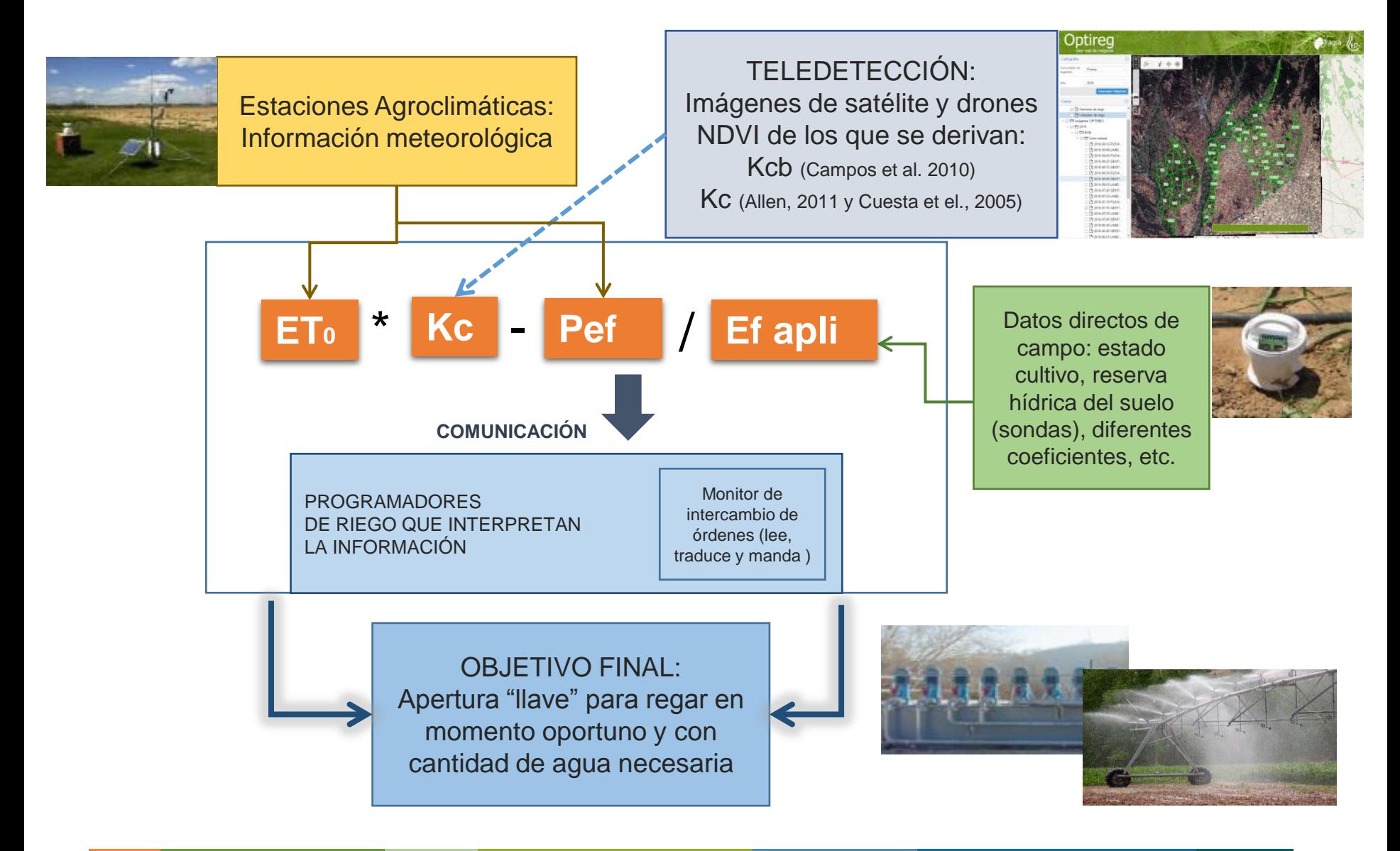

### 5 **OPTIREG 1316: Gestión eficiente de regadíos**

Coherencia de los valores de NDVI y Kc

Comparación de los resultados del Kc para los sensores Spot 7 y Tetracam embarcado en dron.

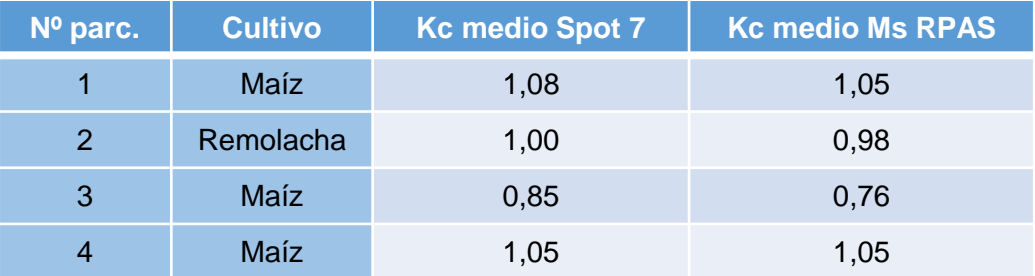

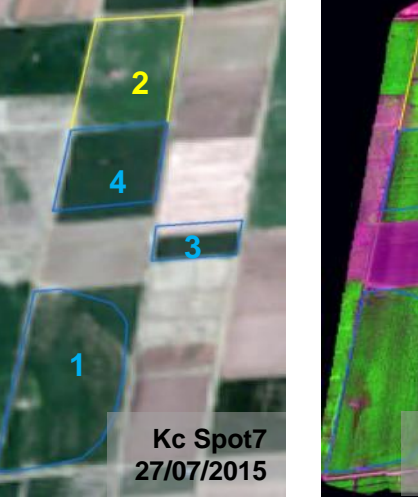

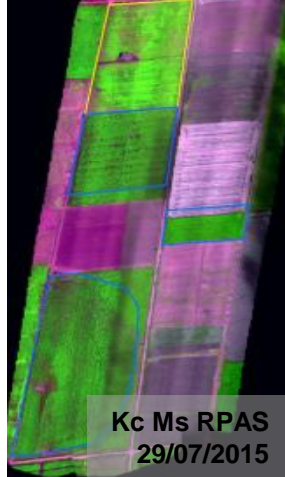

Comparación de los valores de NDVI y Kc para los sensores Sentinel 2 y Tetracam embarcado en dron.

Remolacha

 $\Box$  Maíz

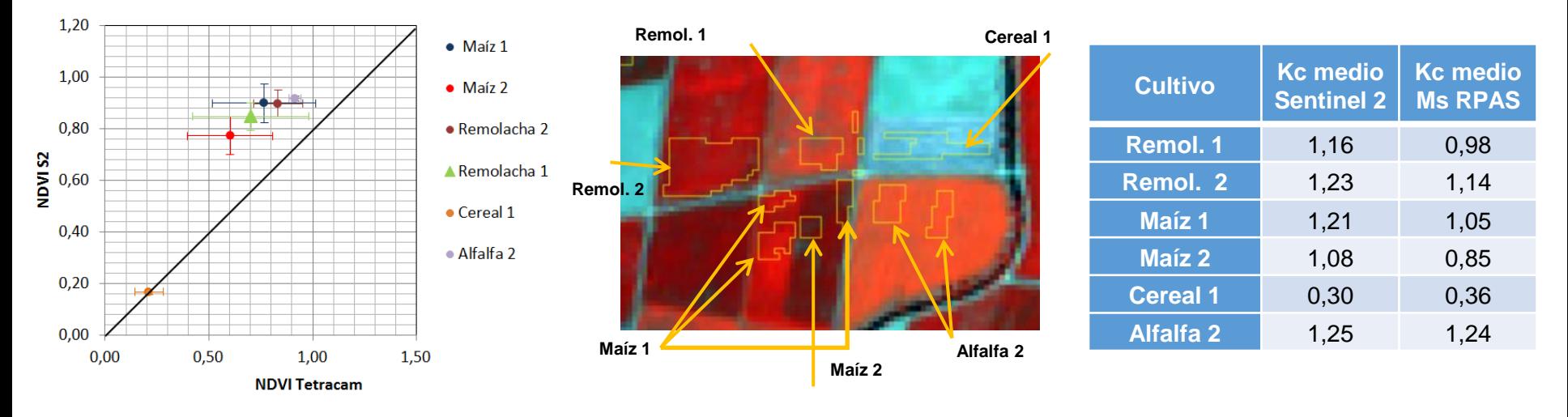

#### 5 **OPTIREG 1316: Gestión eficiente de regadíos**

#### Otros productos de interés

• Cálculo de altura de la vegetación a partir de la diferencia del MDS de distintas fechas.

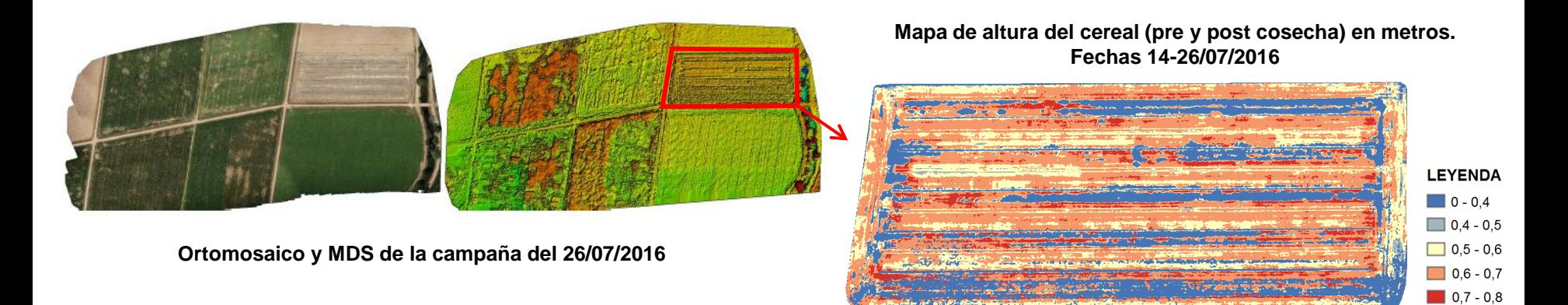

• Inspección de infraestructura de riego.

Huella dejada por los aspersores después del riego (línea en azul oscuro) y posible fallo de uno de ellos.

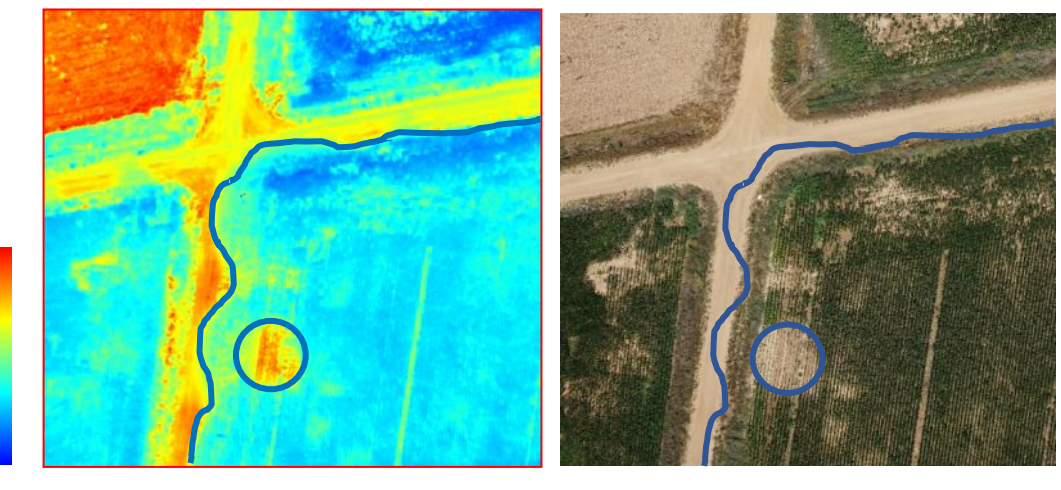

+ Temperatura

- Temperatura

### 5 **Identificación de palmeras afectadas por "picudo rojo"**

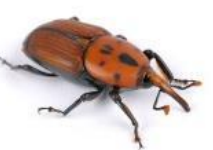

**Objetivo:** Evaluar el potencial de los datos RGB, multiespectral y térmicos adquiridos con plataformas RPAS en la detección de palmeras afectadas por picudo rojo, en la localidad murciana de Abanilla.

Se espera que las palmeras afectadas presenten pérdida de vigor, clorosis, estrés hídrico, etc.

### **Análisis de los datos RPAS y campo:**

Generación de una máscara de copas combinando índices de vegetación y nube de puntos clasificada.

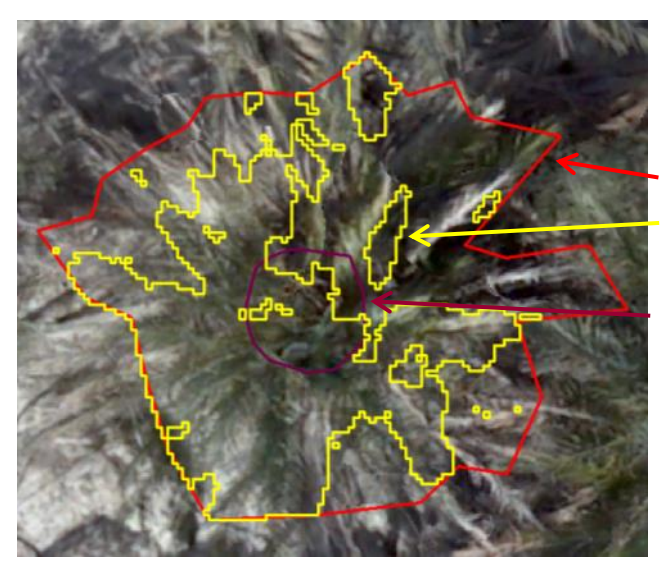

Copa completa Copa completa sin sombras Zona apical (estípite) Geometría de copas compleja, se trabajó con distintas máscaras:

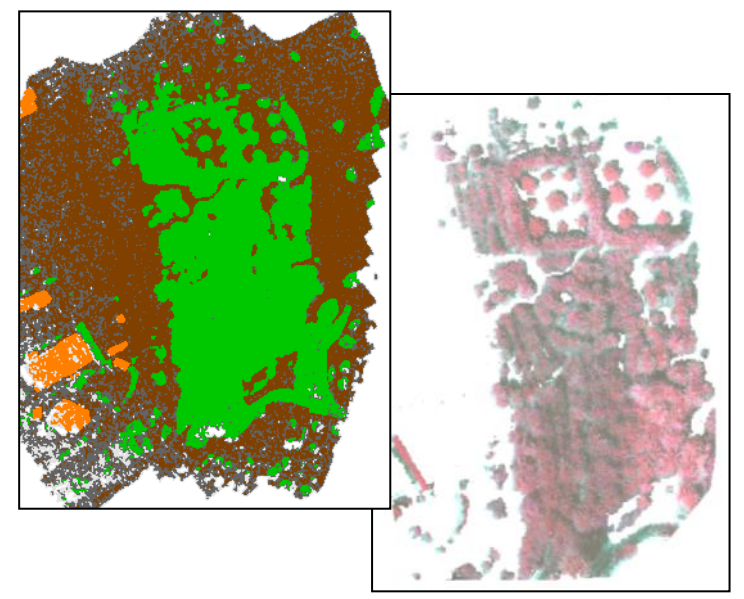

Extracción de los valores de los índices de vegetación (IV relacionados con el contenido en pigmentos y características estructurales) y temperatura para cada polígono de las palmeras de muestra.

#### **Análisis espectral de la muestra de palmeras sanas y con distinto grado de afección.**

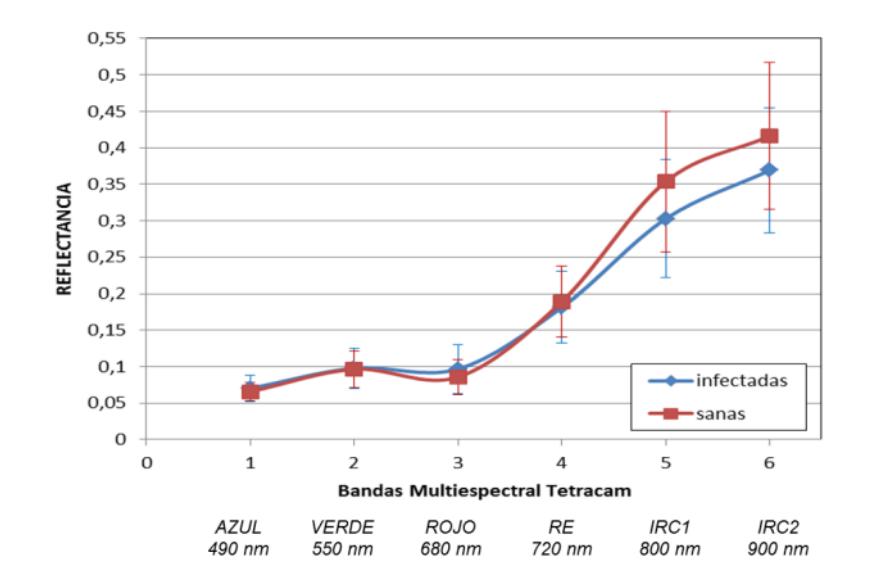

0.35  $0,3$  $0.25$  $8s$ 6s Зi  $5s$ 9i  $2s<sub>2i</sub>$  $0.2$  $\left| \frac{\mathbf{z}}{\mathbf{g}} \right|^{0,2}_{0,15}$  $7i<sub>1</sub>$  $10i$  $11s$ 5i  $11i$  $0,1$ 6ī · TCARI-infect-sin sombra  $0,05$  $\bullet$  TCARI-sanas-sin sombra  $\overline{0}$  $\overline{0}$  $\overline{2}$ 3  $\overline{4}$ 5  $\overline{7}$ 8 9 10  $\mathbf{1}$ 6 11 Palmeras muestreadas

Los valores de **reflectancia** y de los **IV** calculados (NDVI, GNDVI, OSAVI, TCARI, NGRDI, ARI) de la muestra de palmeras no revelan diferencias significativas entre el grupo de palmeras infectadas y sanas.

Sólo los resultados del **térmico** se consideran prometedores (aunque no concluyentes).

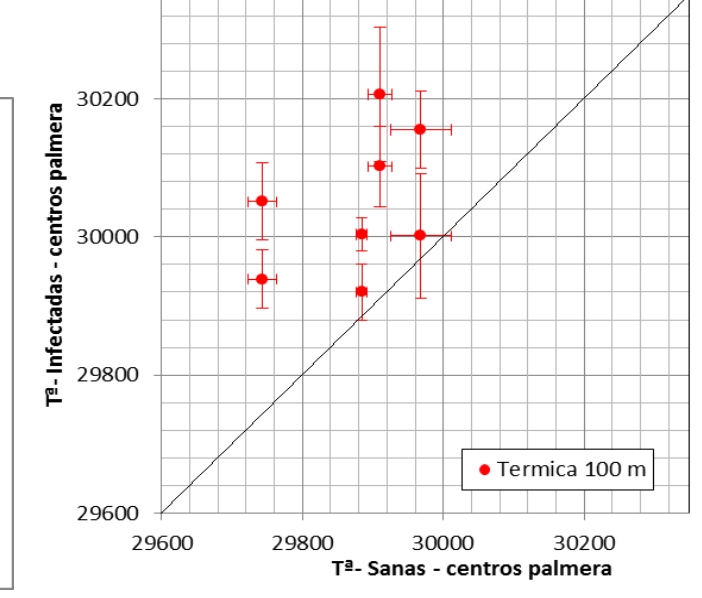

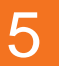

5 Otros proyectos de Teledetección

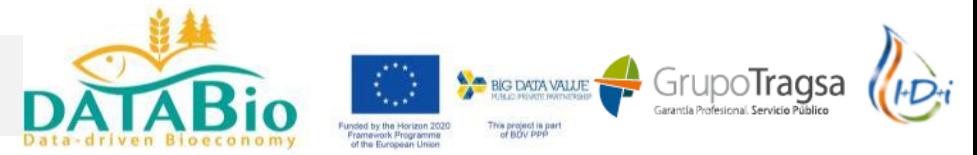

**Proyecto de I+D+i (2016-2019) para la identificación temprana y seguimiento de plagas y enfermedades forestales mediante datos de satélite, RPAS y campo**

Dos casos de estudio:

- **Monitorización de masas de quercíneas afectadas por seca**
- **Monitorización de plantaciones de eucaliptos afectadas por** *Gonipterus*

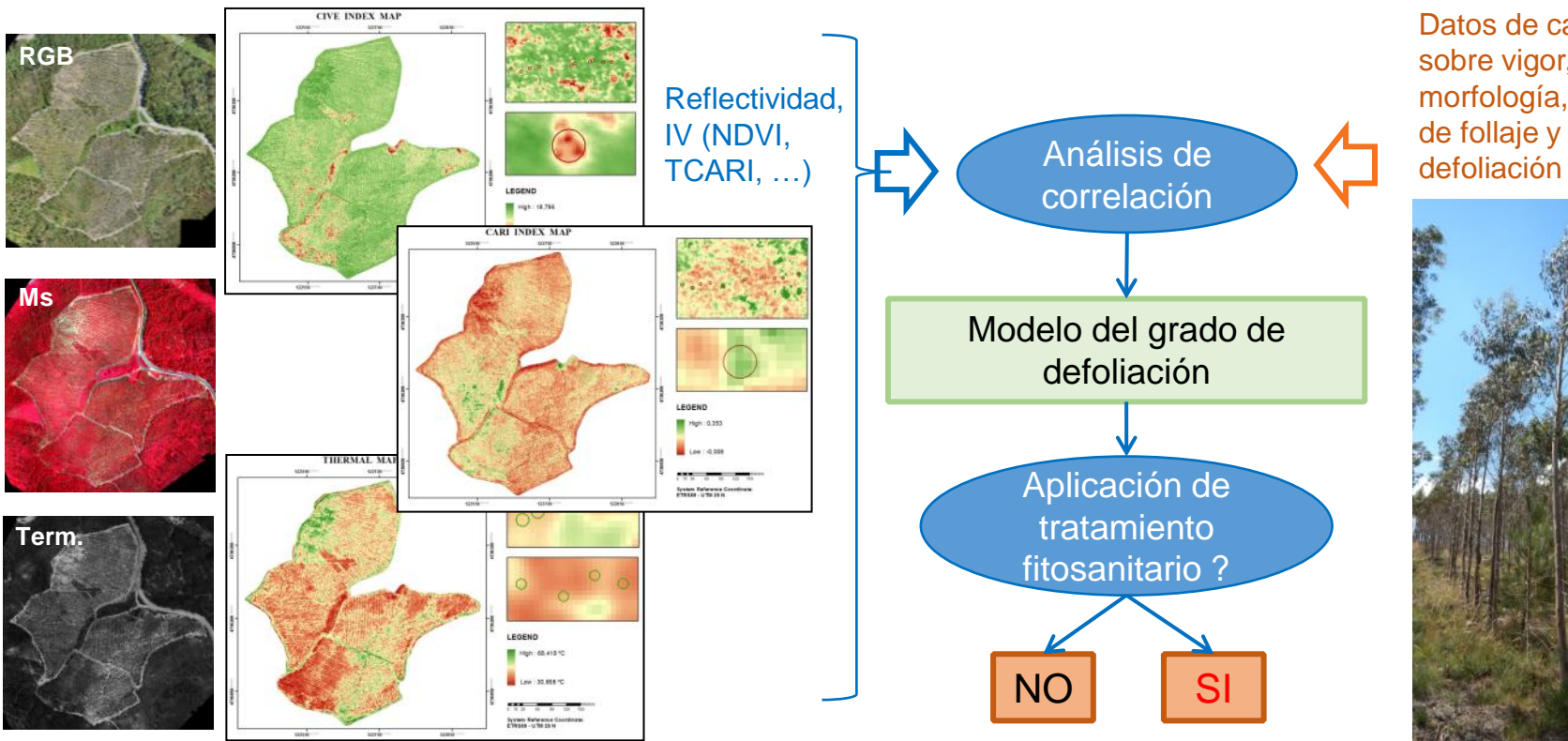

Datos de campo sobre vigor, morfología, densidad de follaje y grado de

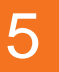

### Otros proyectos de Teledetección

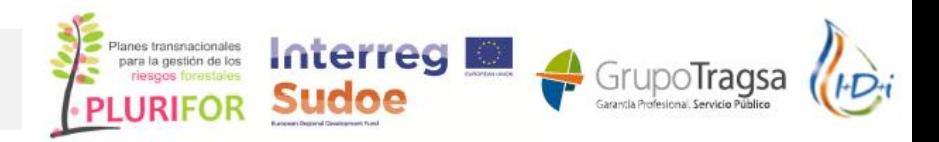

### **PLURIFOR 1619: Desarrollo de herramientas basadas en las nuevas tecnologías para la realización de planes de gestión de riesgos forestales.**

Caso de estudio: **Nematodo de la madera (***Bursaphelenchus xylophilus***)**

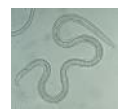

Zona de estudio: Plantación de *Pinus pinaster*, de 20-25 m de altura y FCC del 70-90%.

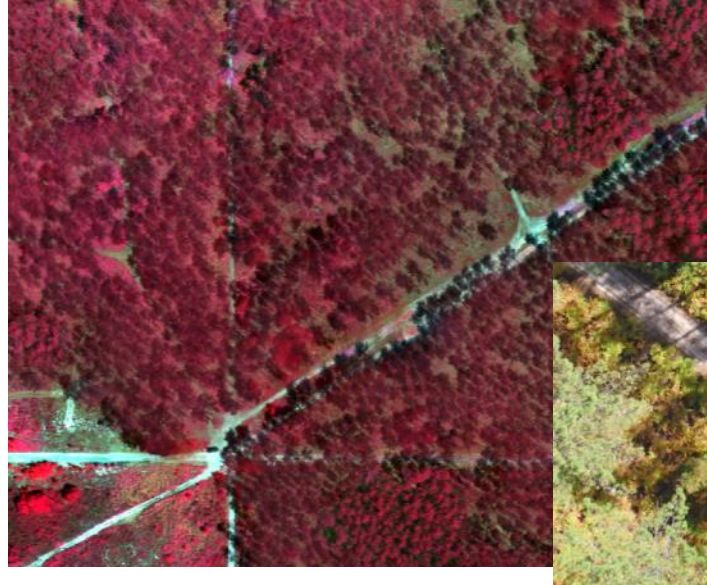

Datos RPAS: RGB, MS y T

Identificación y monitorización de árboles con decaimiento a partir de FI, índices de vegetación y datos de campo

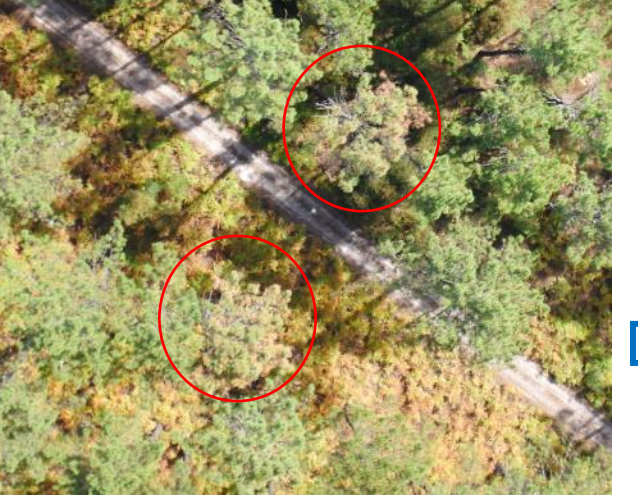

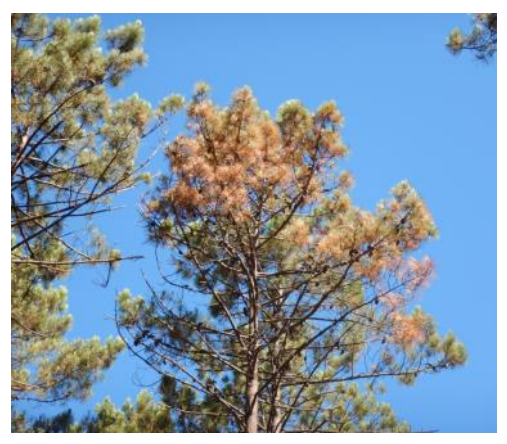

Datos de campo: Concentración de clorofila, LAI, fluorescencia de la clorofila y potencial hídrico.

Modelo de probabilidad de afección (estado de decaimiento de los árboles)

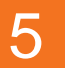

Otros ensayos de interés...

El uso de **RPAS en topografía y fotogrametría está plenamente operativo**,

proporcionando un gran ahorro de tiempo y coste y reduciendo los riesgos personales, en especial en escenarios de acceso difícil o peligroso (acantilados, vertederos, etc).

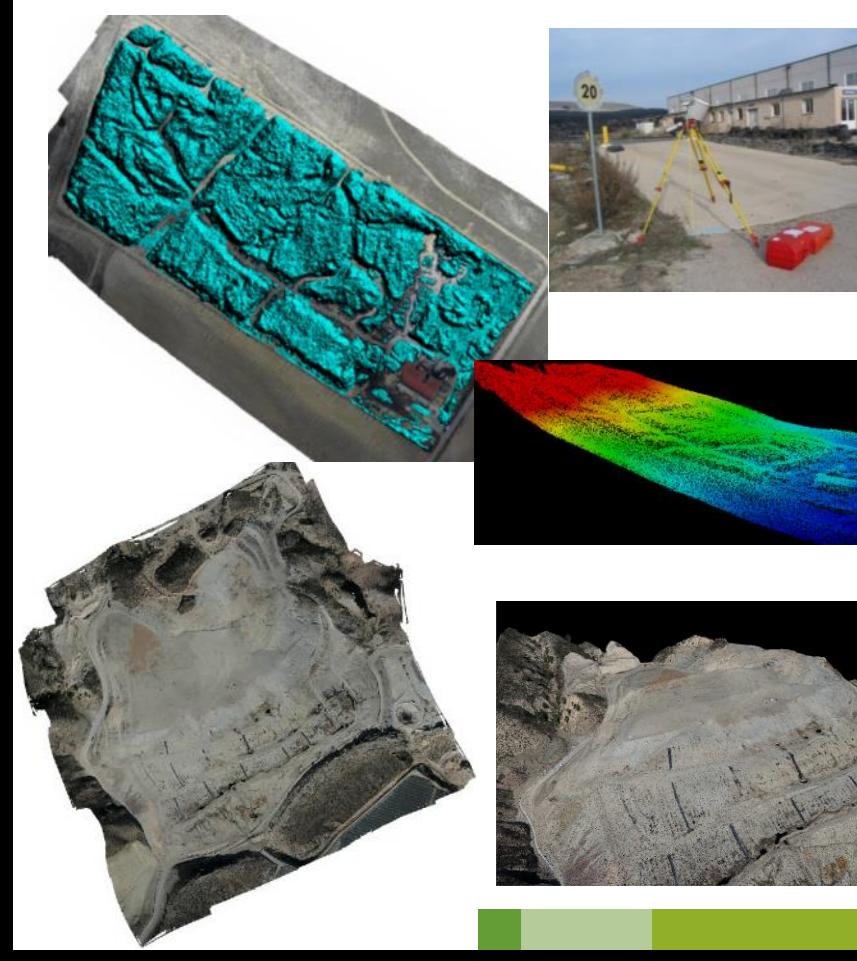

#### Levantamiento de vertederos Cartografía de diques y caminos forestales

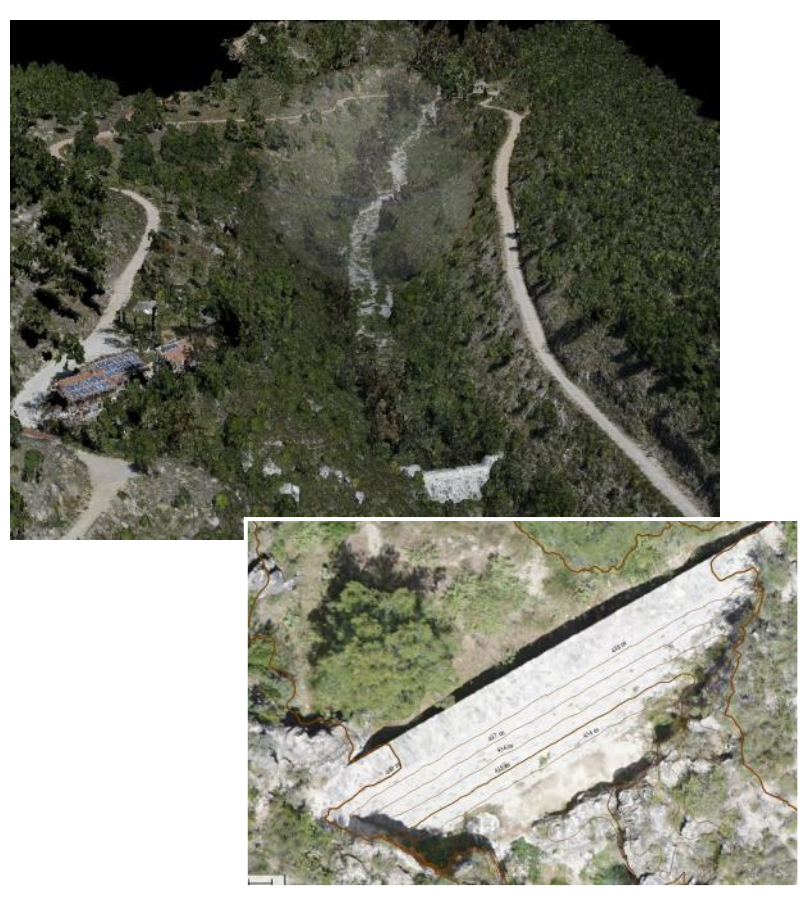

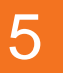

### 5 Otros ensayos de interés…

Seguimiento y documentación de obras Apoyo a los controles de la PAC

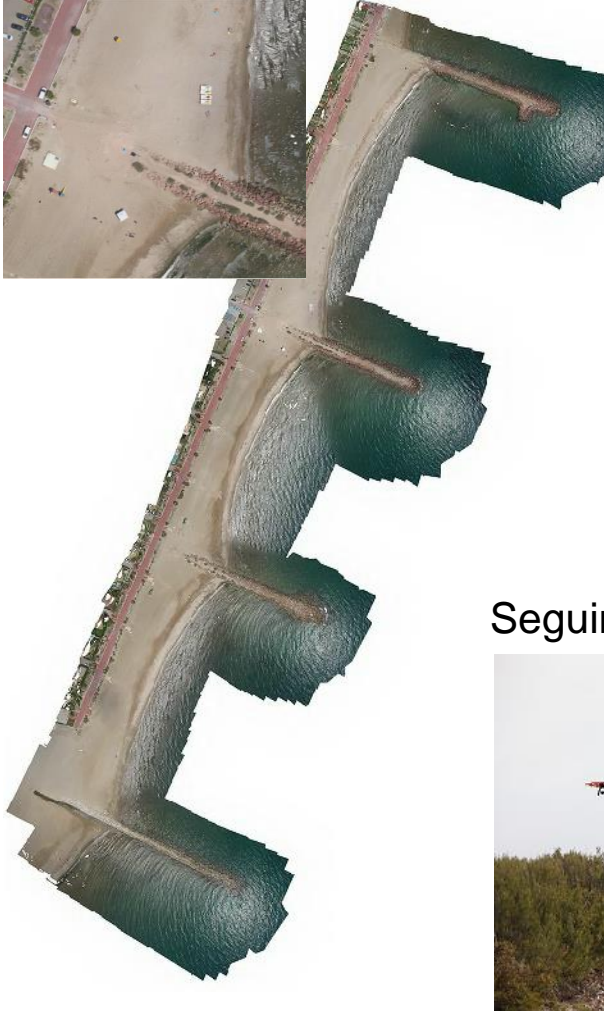

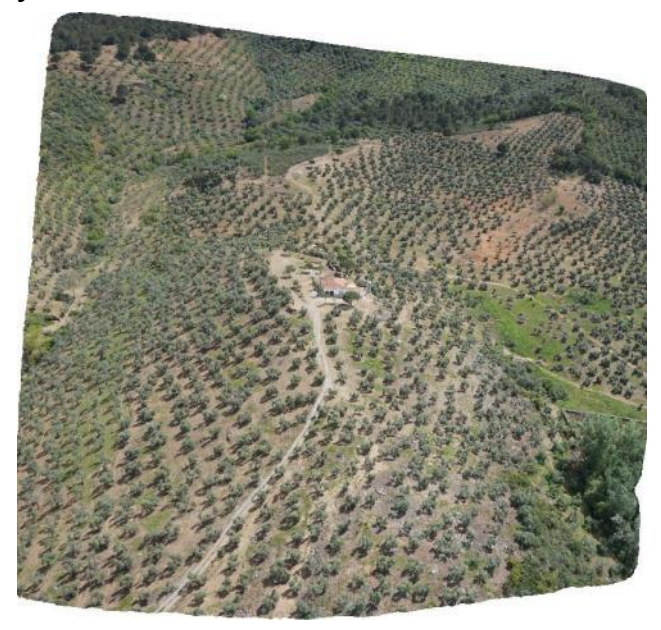

Seguimiento quemas prescritas

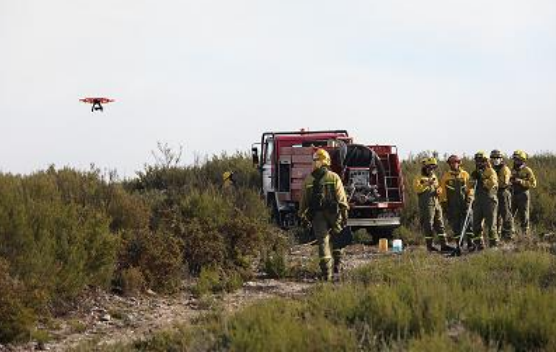

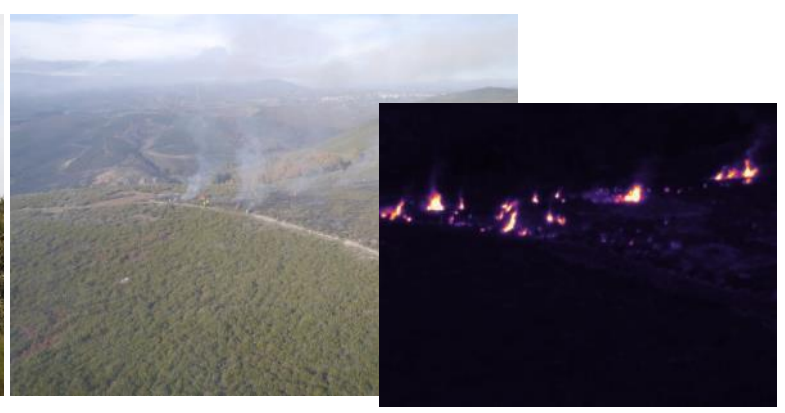

- Gracias a la inversión en I+D+i y al GT-RPAS, está siendo posible:
	- La implantación ordenada de esta tecnología, en diferentes líneas de negocio.
	- La adquisición de medios técnicos y la formación de un equipo propio de expertos altamente cualificado.
	- Contar con una red de colaboradores.
- **Tecnología plenamente operativa en aplicaciones de cartografía y fotogrametría**.
- **En desarrollo para las aplicaciones de teledetección**, dentro de distintos ensayos y proyectos de I+D+i.

## Lecciones aprendidas y conclusiones

- **Complementaria con otras plataformas de teledetección**. Su utilización requiere de **estudio previo de viabilidad técnica** (limitaciones de la normativa vigente y de la propia aeronave) **y económica**.
- **Muy útil para completar y/o sustituir los muestreos de campo**, según el caso, asegurando una buena sincronización entre la adquisición de imágenes de satélite y los datos de verdad terreno.
- Son una ayuda importante para la **escalabilidad entre los datos de campo y satélite**.
- Sigue habiendo problemas no resueltos: integración de sensores, fiabilidad de las plataformas, adquisición de los datos, normalización radiométrica, cuellos de botella en el flujo de trabajo, …

### 6 Lecciones aprendidas y conclusiones

## **DJI S1000 Plataforma experimental**

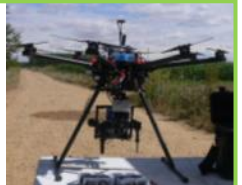

- Los datos adquiridos con la plataforma experimental son comparables y coherentes con distintos tipos de imágenes de satélite.
- La captura simultánea de datos RGB, MS y T proporciona homogeneidad geométrica (muy útil en la fase de procesado y análisis).
- VLOS, rendimiento de 20-25 ha/día, más versátil y estable (gimbal giroestabilizado).
- Requiere una revisión y puesta a punto de los componentes previa a los vuelos.

### **SenseFly eBee+ (plataforma comercial)**

- Los datos adquiridos con los sensores embarcados en el eBee todavía están en fase de evaluación.
- Captura independiente para cada uno de los sensores, que implican desfase de tiempo y geometrías distintas.
- VLOS y BVLOS, alto rendimiento (100 ha/día).
- El viento compromete seriamente la calidad de los datos.

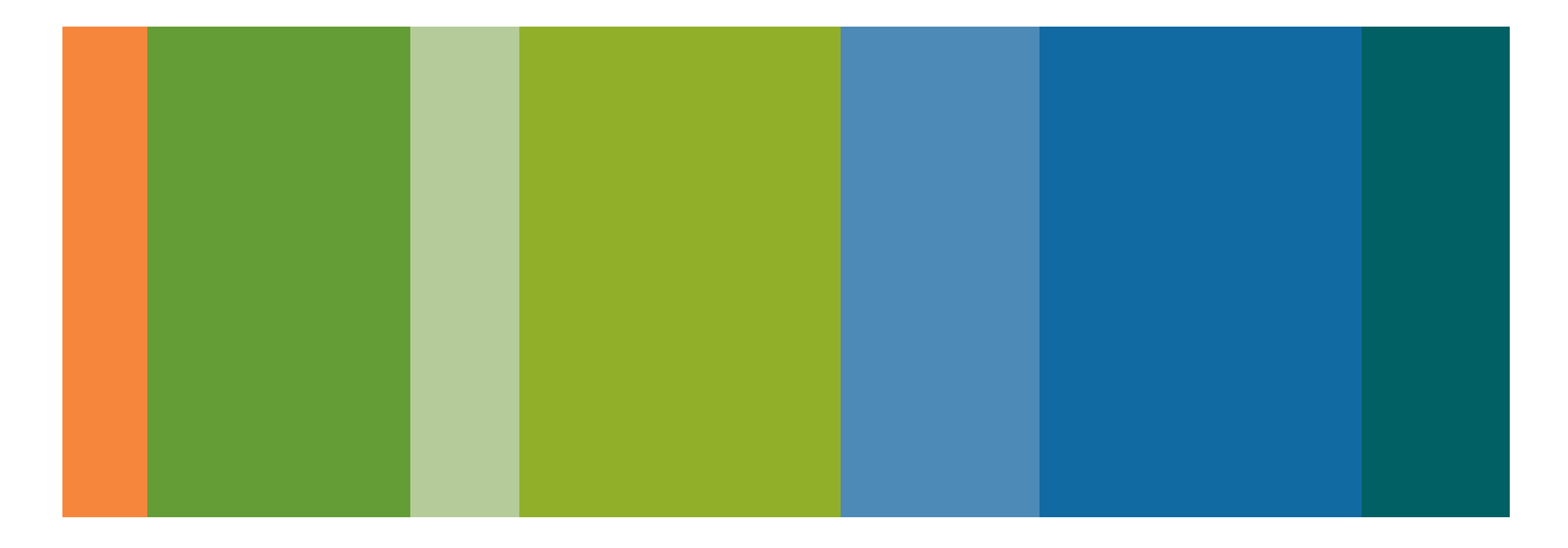

#### **Contacto**

María José Checa Alonso Sistemas de Información Geográfica mjca@tragsa.es 913226531

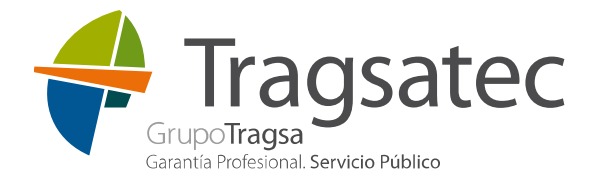

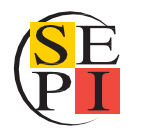